Лабораторная по эконометрике с решением в Excel. Выполнена в https://www.matburo.ru/ ©МатБюро – Решение задач по математике, экономике, программированию

Файл расчетов и информация о лабораторных: https://www.matburo.ru/sub\_subject.php?p=ec

## Лабораторная по эконометрике 1 ПАРНОЕ ЛИНЕЙНОЕ УРАВНЕНИЕ РЕГРЕССИИ

Цель работы: рассчитать параметры парного линейного уравнения регрессии с помощью MS Excel, а также проанализировать качество построенной модели, используя коэффициент парной корреляции, коэффициент детерминации и среднюю ошибку аппроксимации.

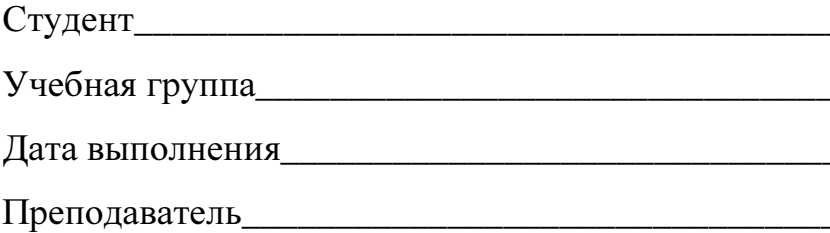

Решение

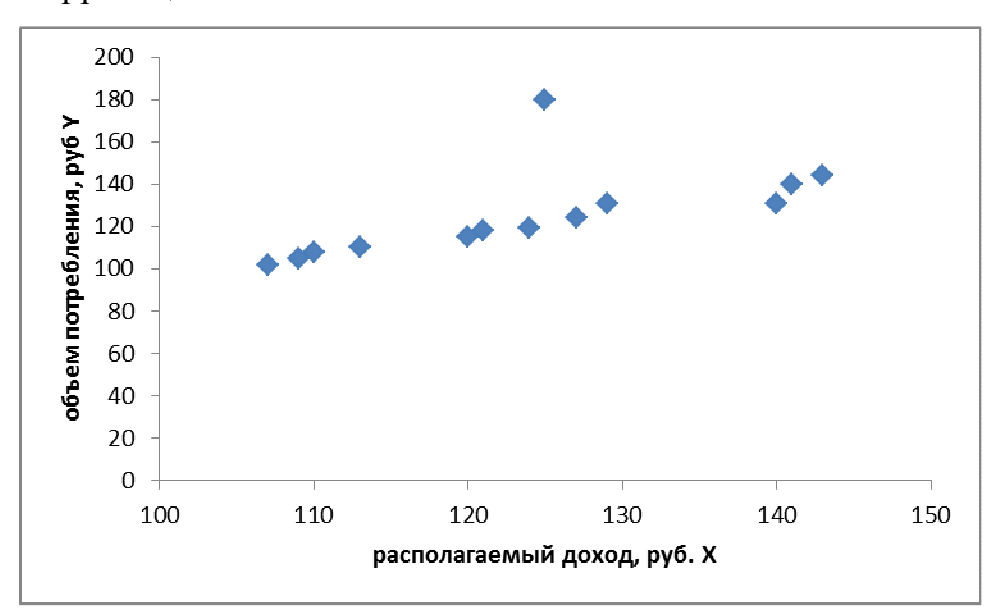

Корреляционное поле.

Вывод: зависимость Y от X (потребления от дохода) – прямая, линейная.

Анализ стандартизированных остатков на наличие статистических выбросов.

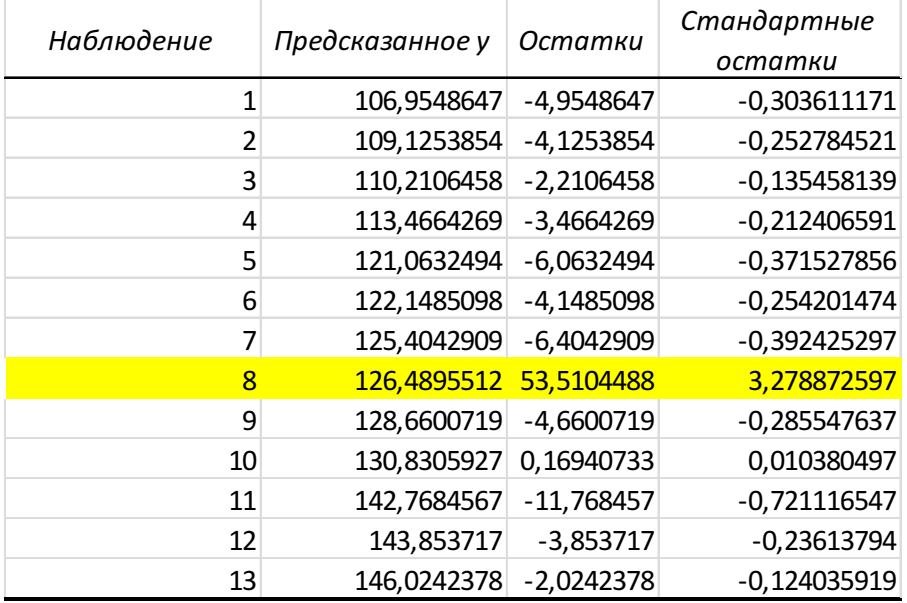

Смотрим таблицу стандартизованных остатков.

У 8-го наблюдения значение больше 3, то есть это наблюдение нужно исключить из анализа, убираем, строим регрессию заново.

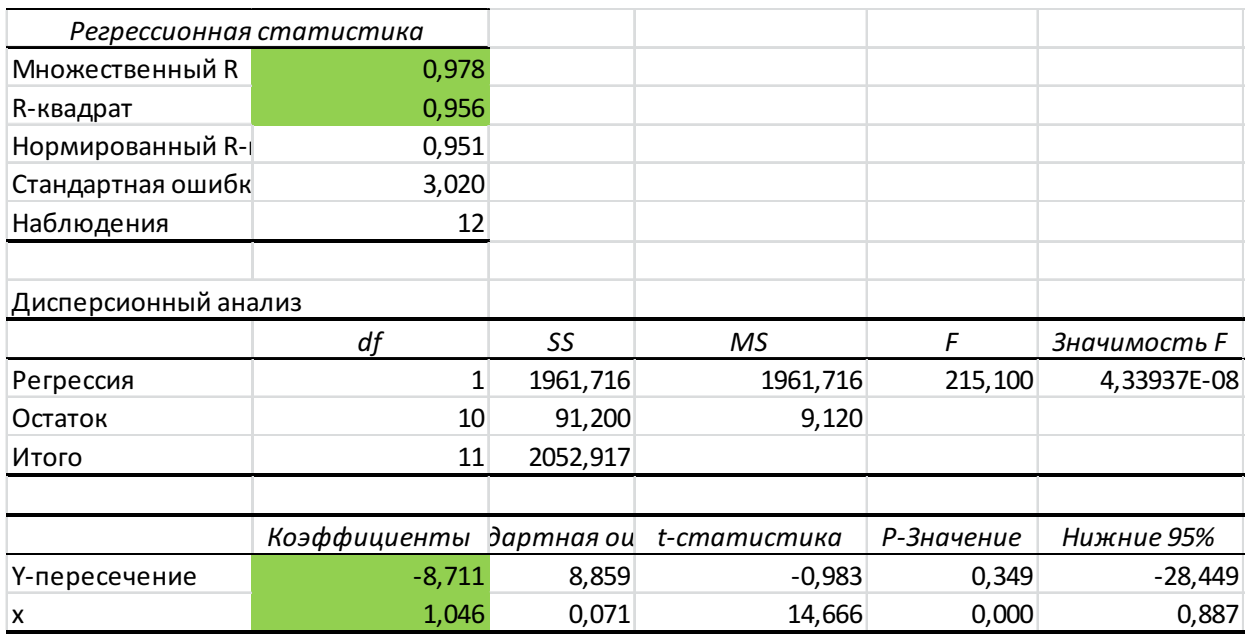

## Лабораторная по эконометрике с решением в Excel. Выполнена в https://www.matburo.ru/ ©МатБюро – Решение задач по математике, экономике, программированию

## Остатки

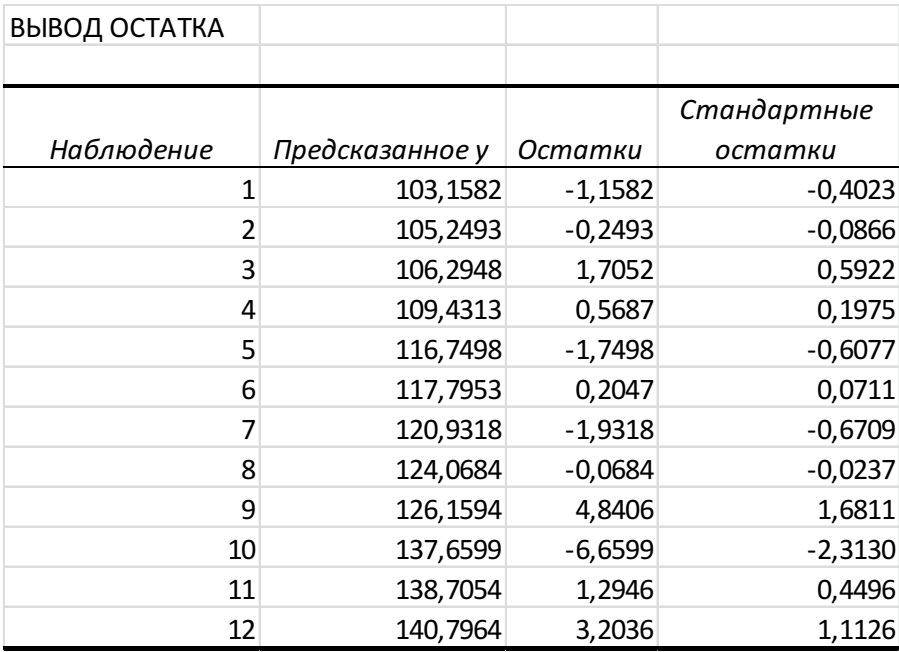

Выбросы отсутствуют.

Уравнение регрессии:  $y = -8,711+1,046x$ 

Вывод: с ростом располагаемого дохода на 1 руб., объем потребления вырастает на 1,046 руб.

## Коэффициент детерминации: 0,956

Вывод: объем потребления зависит от располагаемого дохода на 95,6% и на 4,4% - от других факторов.

Коэффициент парной корреляции: 0,978

| x |       |  |
|---|-------|--|
| v | 0,978 |  |

Лабораторная по эконометрике с решением в Excel. Выполнена в https://www.matburo.ru/

©МатБюро – Решение задач по математике, экономике, программированию

Вывод: связь между объемом потребления и объемом располагаемого дохода – сильная и прямая.

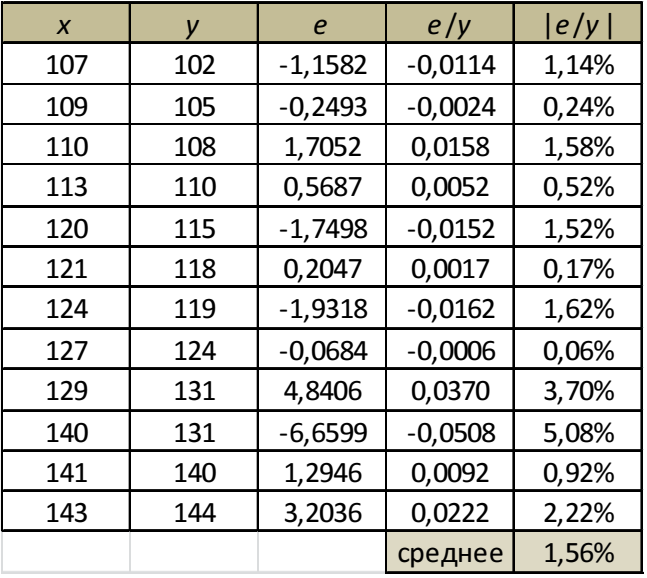

Средняя ошибка аппроксимации: 1,56%

Вывод: значение ошибки аппроксимации очень низкое – что говорит о высоком качестве уравнения регрессии.

График:

Лабораторная по эконометрике с решением в Excel. Выполнена в https://www.matburo.ru/

©МатБюро – Решение задач по математике, экономике, программированию

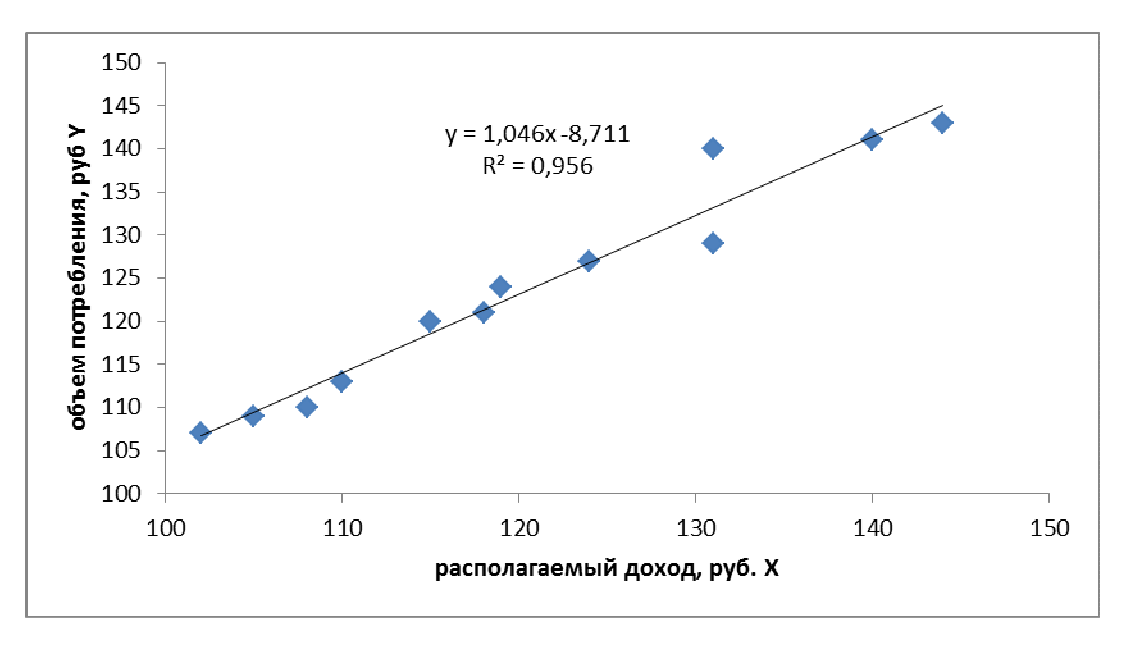

Вывод: график показывает, что линейная модель достаточно точно описывает взаимосвязь между анализируемыми признаками.